**AutoCAD Crack [32|64bit] 2022 [Nuevo]**

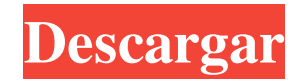

## **AutoCAD Crack con clave de licencia [Mac/Win]**

Autodesk, una de las principales empresas de software CAD, adquirió la mayoría de los demás proveedores importantes de software CAD en 2011. Las adquisiciones posteriores han ampliado aún más el alcance de AutoCAD, incluida la incorporación de flujos de trabajo de diseño basados en la nube y nuevas funcionalidades. En 2017, Autodesk lanzó AutoCAD LT, una variante de AutoCAD para pequeñas y medianas empresas. Según Statista, los ingresos mundiales de AutoCAD fueron de \$605 millones en 2017, lo que lo ubica en el noveno lugar en el mercado de software CAD. Tamaño y precio de la aplicación AutoCAD y AutoCAD LT están disponibles en tres niveles diferentes. La licencia estándar cuesta \$49.95 por usuario por mes. AutoCAD Premier tiene un precio de \$239,95 y AutoCAD LT Premier cuesta \$99,95 por usuario al mes. Además, hay una versión de prueba de AutoCAD, que le permite probar el software en hasta dos PC, Mac y un dispositivo móvil. La versión de prueba también permite al usuario guardar una plantilla. Una vez que vence el período de prueba, el usuario debe comprar una licencia al precio regular. Tamaños de descarga de AutoCAD En total, hay cuatro versiones de AutoCAD disponibles: AutoCAD LT, AutoCAD LT 2017, AutoCAD LT 2019 y AutoCAD LT 2019 para Mac (Academic). Cada una de estas versiones de AutoCAD también está disponible en dos tamaños de descarga diferentes: Básico y Estándar. El tamaño de la instalación básica de AutoCAD es de 1,83 GB. Tiene las características básicas, pero carece de las capacidades avanzadas de AutoCAD estándar. El tamaño de instalación estándar de AutoCAD es de 10,92 GB. Tiene todas las funciones que se encuentran en AutoCAD básico, además de las funciones avanzadas de la versión estándar completa. Versiones de AutoCAD y AutoCAD LT También hay dos versiones de AutoCAD: Académica y Profesional. La versión Profesional solo está disponible para usuarios en los Estados Unidos. Academic tiene una prueba gratuita limitada. El tamaño de instalación de AutoCAD Pro es de 27 GB. El tamaño de instalación de AutoCAD LT 2017 es de 9,4 GB. El tamaño de instalación de AutoCAD LT 2019 es de 4,17 GB.El tamaño de instalación de AutoCAD LT 2019 para Mac (académico) es de 2,83 GB. Conjunto de características e instalación de AutoCAD (Básico y Estándar) y AutoCAD LT (Básico) Características del AutoCAD estándar

## **AutoCAD [2022-Ultimo]**

Se puso a disposición una versión 2016 de AutoCAD en Microsoft Windows 10. El movimiento se hizo para alinear AutoCAD con los formatos de archivo de aplicaciones comunes de Microsoft. Aplicaciones móviles Las aplicaciones móviles de AutoCAD, compatibles con Android, iOS y Windows Phone, están disponibles para descargar desde la tienda de aplicaciones de AutoCAD. La compañía dijo que la nueva aplicación móvil del software para iOS se lanzó en 2016 y llegó a la App Store. Las aplicaciones móviles de AutoCAD incluyen vistas 3D, vistas 2D, líneas de comando y muchas más funciones. Ver también Lista de características de AutoCAD Lista de programas de AutoCAD Lista de software para HP-48 Referencias enlaces externos AutoCAD en el sitio web de Microsoft La referencia de AutoCAD Visual LISP para programadores de LISP Categoría:Editores de gráficos vectoriales 2D Categoría:Auto CAD Categoría:Herramientas de programación de MacOS Categoría:Herramientas de programación para Windows Categoría:Software solo para Windows Categoría:AutodeskQ: Declaración IF anidada en macro de Excel Tengo una macro que se ejecuta cada vez que inicio mi archivo de Excel que está diseñada para borrar el formato y llenar la columna A con una fórmula. La macro (entre otras cosas) busca si la primera columna está en blanco, y si lo está, la llena con una fórmula. Esto funciona perfectamente. Sin embargo, me gustaría que también verifique la segunda columna, y si esa columna también está en blanco, entonces debería llenar esa columna con la misma fórmula. He intentado anidar la misma primera declaración IF dentro de la segunda declaración IF, pero simplemente no funciona. Me da un error de "Subíndice fuera de rango" en la línea .Rango("B" & Celdas(r, c).fila).Fórmula = "=A1" y no sé qué hacer para que funcione. ¿Alguna sugerencia? ¡Gracias! Sub ClearFormulas() Dim r tan largo, c tan largo, r2 tan largo, c2 tan largo r2 = Hojas("Preguntas").Rango("A" & Filas.Cuenta).End(xlUp).fila Para  $r = r2A1P$ aso -1 For  $c = 1$  Para Hojas("Preguntas").Celdas(r, Columna 112fdf883e

#### **AutoCAD Clave serial**

Ejecute el Keygen de AutoCAD 2014. Debería poder encontrar la ubicación de la carpeta de Autodesk para usar Autocad Keygen. Copie su Autocad 2010 Keygen en el escritorio y ejecútelo. Ejecute Autocad 2013 Keygen. Debería poder encontrar la ubicación de la carpeta de Autodesk para usar Autocad 2013 Keygen. Copie su Autocad 2014 Keygen en el escritorio y ejecútelo. A: Ahora, puede intentar crear su propio archivo por lotes. Primero cree un archivo de texto con cualquier nombre y colóquelo en el mismo directorio donde está instalado su Visual Studio 2013. Vamos a nombrar esto "AutoCAD\_2011\_Key.bat". Agregue las siguientes líneas en él. "%VS140COMNTOOLS%\vsvars32.bat" "%VS140COMNTOOLS%\vsvars32.bat" "%VS140COMNTOOLS%\SetEnv.cmd" "%VS140COMNTOOLS%\SetEnv.cmd" "%VS140COMNTOOLS%\SetEnv.cmd" Ahora abra AutoCAD 2013 keygen exe en el bloc de notas y pegue las siguientes líneas al final. %VS140COMNTOOLS%\SetEnv.cmd /x /y "C:\ruta\a\AutoCAD 2011\autocad.bat" %VS140COMNTOOLS%\SetEnv.cmd /x /y "C:\ruta\a\AutoCAD 2013\autocad.bat" Reemplace "C:\ruta\a\AutoCAD 2011\autocad.bat" con su ruta a AutoCAD 2011 keygen, y "C:\ruta\a\AutoCAD 2013\autocad.bat" con su ruta a AutoCAD 2013 keygen. Ahora guarde el archivo y ejecútelo. Puede probarlo abriendo Visual Studio cmd y escribiendo el comando "AutoCAD\_2011\_Key.bat". Nota: asegúrese de no usar los espacios en la ruta. Si usa espacios en la ruta, coloque la ruta completa en " y coloque la ruta variable en "" para crear las nuevas variables de entorno.

## **?Que hay de nuevo en el AutoCAD?**

Guardado automático de documentos In-Draw Markup, Edit Markup y Location Markup: Guarde los dibujos personalizados para verlos sin conexión, incluido el dibujo original y todos los documentos Edit Markup, In-Draw Markup y Location Markup. Importe dibujos con formato de archivo de Autocad 11, incluidos .dwg, .dxf, .draft y .dwgxml: importe sus dibujos desde archivos con formato de Autocad 11 (.dwg, .dxf, .draft y .dwgxml). Además, puede importar un solo archivo.dwg en varios dibujos e importar cualquier archivo externo.dwg (incluido el archivo externo.dwg o.dxf y el archivo vinculado.dwg o.dxf). (vídeo: 2:35 min.) Herramientas externas de Autocad: Importe datos externos nativos o de hojas de cálculo: incorpore libros de Excel, hojas de cálculo de Google Docs, bases de datos de Access y otros datos nativos o de hojas de cálculo en dibujos de Autocad. (vídeo: 5:45 min.) Capas y Bloques: Trabaje y controle capas en sus dibujos. Ahora puede administrar y nombrar capas según la intención del diseño, como una capa de diseño de edificios, una capa de diseño de habitaciones, una capa de diseño de muebles, etc. Cree y utilice bloques que contengan la intención del diseño, como puertas, ventanas, columnas, encimeras, armarios, etc. Lograr consistencia y conformidad con formas y bloques. Personalice sus flujos de trabajo y ayude a sus usuarios de AutoCAD a diseñar más rápido y con mayor confianza. NetBeans, NMake y NuGet: NetBeans, ahora disponible en Linux y Mac, puede trabajar directamente con archivos de AutoCAD. No es necesario ejecutar AutoCAD. Encuentre su archivo.dwg o.dxf fácilmente en un editor de texto y agréguelo al libro de trabajo actual. NMake: genera automáticamente código C, C++ y Fortran a partir de un archivo .dwg, lo que le permite crear bibliotecas personalizadas de elementos de AutoCAD, como puertas, ventanas y gabinetes. NuGet Package Manager: ahora disponible en Linux y Mac, puede crear archivos .dwg, .dxf, .dwxml y otros archivos .dwg, .dxf, .draft y .dwgxml que se pueden importar a Auto

# **Requisitos del sistema For AutoCAD:**

Procesador: Intel® Core™ i3-7100 3,6 GHz o más rápido Memoria: 8 GB RAM Gráficos: Intel® HD Graphics 530 (serie 500), AMD Radeon™ HD Graphics 620 (serie 690) DirectX®: Versión 11 Red: conexión a Internet de banda ancha Disco duro: 5 GB de espacio disponible Requisitos del sistema de la consola de Mortal Kombat 11: Procesador: Intel® Core™ i3-7100 3,6 GHz o más rápido Memoria: 8 GB RAM Gráficos

Enlaces relacionados:

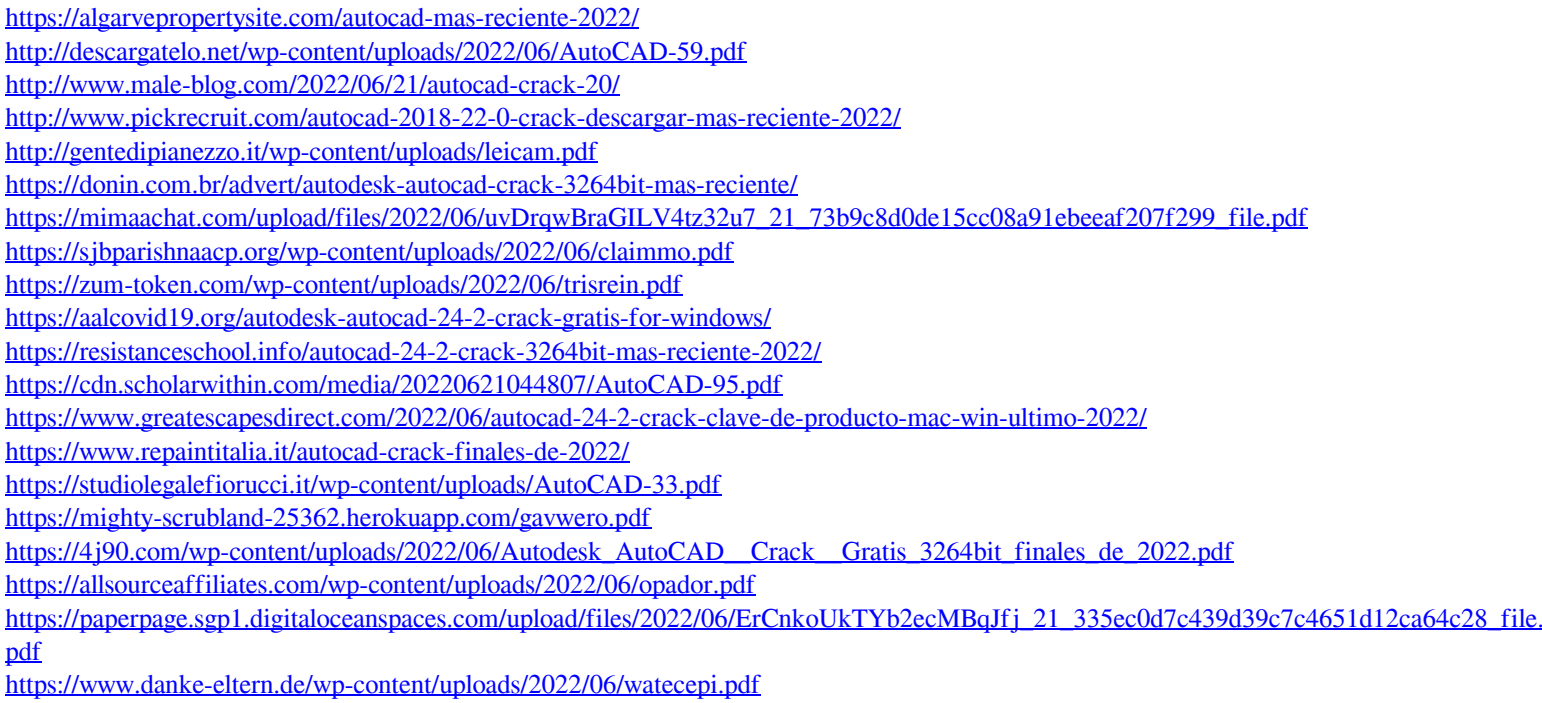